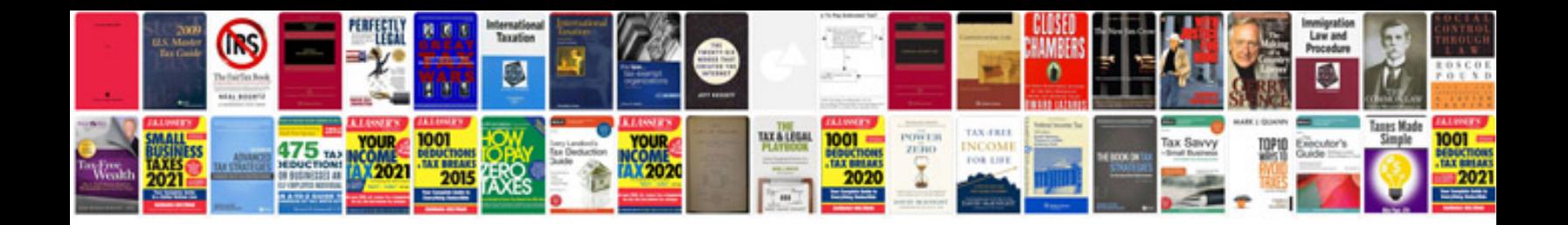

**06 lexus Is 460** 

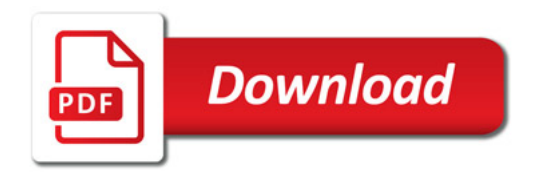

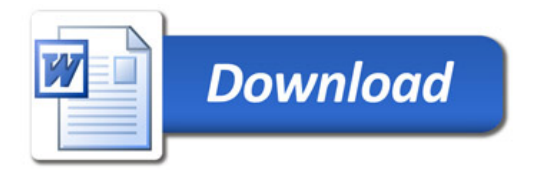